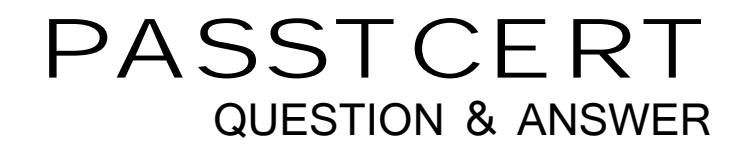

## **Higher Quality Better Service!**

We offer free update service for one year HTTP://WWW.PASSTCERT.COM

## **Exam** : **HP0-M44**

## **Title** : SiteScope x.11 Software

## **Version** : Demo

1.How do you start the SiteScope application in a Windows environment? (Select two.)

A. From a command line, run "start SiteScope."

B. From a command line, run "net start SiteScope."

C. From a command line, run a command using this syntax: <installpath>/SiteScope/start.

D. Start > Program Files > HP SiteScope > Start HP SiteScope

E. Start > Settings > Control Panel > Administrative Tools > Services > Start SiteScope Answer: B,E

2.Which protocols does SiteScope use to access remote UNIX servers.? (Select three.)

- A. WMI
- B. SSH Production of the contract of the contract of the contract of the contract of the contract of the contract of the contract of the contract of the contract of the contract of the contract of the contract of the contr
- C. Rlogin
- D. NetBIOS
- E. JDBC

F. Telnet

Answer: B,C,F

3.Where do log files reside?

- A. \\<install dir>\tmp directory
- B. <SiteScope\_root\_path>\SiteScope\logs directory
- C. <SiteScope\_root\_path>\SiteScope\bin directory
- D. master.config

Answer: B

- 4.What are the basic SiteScope tuning types? (Select two.)
- A. Windows server tuning
- B. SiteScope tuning
- C. remote server tuning
- D. monitor tuning
- E. alert tuning
- Answer: A,B

5.What are prerequisites that should be met before tuning SiteScope? (Select two.)

- A. All instances of SiteScope must be running on the same server.
- B. SiteScope must be integrated with Business Service Management.
- C. SiteScope must be installed as a standalone server.
- D. A single instance of SiteScope must be running on a server.
- E. SiteScope must be integrated with Operations Manager.

Answer: C,D